VisiGraph Activation [Win/Mac]

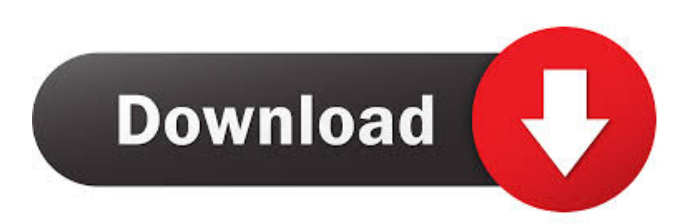

VisiGraph 2022 Crack is an environment for graph theory problems and solutions. Its major components are: A Web-based application that generates any graph object you need and puts them on the Web. A Java application that runs on many different platforms and enables you to write your own graph theory programs in Java and run them on any platform that has a Java virtual machine, or any platform that can run a Java applet. A set of over 50 graph generators and over 1000 graph functions (in Java) that can be executed as Java applets, as Java programs, or in the Web client. (See Downloads.) Cracked VisiGraph With Keygen is based on the C++ MultiMap library, and written in Java. VisiGraph Crack Mac started as a feature of a

larger project called VisLab, a graph theory research project. It grew out of a set of Web-based utilities to facilitate doing graph theory work. Over time, more and more functionality was added to VisiGraph. Originally a Linux-only project, VisiGraph has also been ported to Windows, OS/2, OS X, and IBM's i5 and IBM's System/390, among others. VisiGraph is an open source software product. See the available licensing options. Supported Platforms: Windows (compiled under Cygwin and under Linux/x86 and Linux/x86-64) OS/2 (needs commercial license) Linux (compiled under Debian GNU/Linux and under Ubuntu) OS X (requires commercial license) OS X (requires commercial license) See the Web page for supported platforms for more information. Getting Started Creating your own graphs If you are creating

your own graphs, you can use VisiGraph's project viewer to create your own graphs and then run generators and functions on them. The project viewer can create all the kinds of graphs that VisiGraph knows about, and you can use it to create any graph that you like. It is really easy to use. As an example, let's create a simple undirected bipartite graph, as depicted below: Creating a graph in the project viewer Click the New button (called the white "bullseye" in the picture below), create your graph, and then call it 'MyGraph' (see the example). You can then run the appropriate generators and functions on it. A

**VisiGraph Crack + [Latest]**

The VisiGraph Free Download crossplatform Java application is a fast and efficient graph theory tool for creating

## graphs from a wide variety of algebraic,

analytical and combinatorial problems and problems involving graphs and their transformations. The GUI offers a userfriendly, easy-to-learn interface to the graph generators and functions included in the application. VisiGraph Crack Free Download includes advanced Java functions for graph creation, manipulation and solving, including common graph problems such as maximum matching, shortest path, maximum clique, transversals, graph labeling, subgraph isomorphism, as well as general graph coloring algorithms. The application also includes a graph repository, which makes it possible to search for graph patterns and to create your own named graphs, as well as programmatically access standard algorithms and data structures for graph problems. In addition, VisiGraph can

## solve PIP, BISECT, and SCAN

problems, and compute various topological properties of a graph, such as the degree distribution, the number of independent sets, and the clustering coefficient. All of these functions can be used for optimization purposes or to compare a given graph with a desired pattern. The whole process of graph creation, problem solving and visual inspection is carried out in a simplified way, making it easy for anyone to use the application. The result can be saved in various formats and shared with the community. What is new in this release: \* Added a new function that retrieves the all-pairs shortest paths. \* Added a new function that creates a graph with given colors and labels on its vertices. \* Added new editor for custom-made graphs and graph generators. \* Added new function for creating and solving

graph problems and finding the minimum cardinality vertex-disjoint path cover. \* Implemented support for the XML mapping of functions. \* Fixed a number of bugs. Changes from release 2.3.11 to 2.3.12: \* Fixed a number of bugs. Changes from release 2.3.9 to 2.3.10: \* Fixed a number of bugs. Changes from release 2.3.8 to 2.3.9: \* Fixed a number of bugs. Changes from release 2.3.7 to 2.3.8: \* Fixed a number of bugs. Changes from release 2.3.6 to 2.3.7: \* Fixed a number of bugs. Changes from release 2.3.5 to 2 1d6a3396d6

The VisiGraph client/server communication model allows you to host a server and have it display information in a VisiGraph Viewer window. The Viewer will automatically update when the data is changed on the server. In this mode, VisiGraph is simply a lightweight graph server. To display data on a local client, you must download and run the viewer software for your platform. The details for this are found in the Client Software Downloads section. Our friend, Webmaster, has created a detailed and thorough guide to getting VisiGraph up and running on your PC. If you run into problems, look no further and check out his tutorial here. For the first time ever in the history of the world, they live in perfect harmony. Two moons appear

from the same place, shining equally bright. They orbit the same planet. Their respective gravity pulls them in opposite directions, maintaining their distance. But a strange thing happens one day. Suddenly, the moons move towards each other. The being has noticed their proximity. It has broken free from its sleeping place in the rock. The being awakens. There are no more hidden caverns, no more caverns at all. Now the being can see them all. The whole planet. It has fallen asleep and now it will awaken. The whole planet. The being is ready to share. It will share all of them. It will be the one to awaken them all. The being has only been asleep for a few minutes, but already, it is ready. It can hear the grinding noise of the planet, and it wishes to share. It can see all of them. They are all awake. The being can hear them all. The being can

## see them all. The beings share. They share. They share everything. To dream that you are waking up is a very good sign. It means that you will experience a lot of feelings of happiness. Something new is about to happen in your life, and you will receive a lot of love from your friends and family. To dream that you are waking up and are very annoyed by people, is an indication that your current mood is low. You might feel that you have been depressed for quite a long time. And you might find yourself in a difficult situation. Waking up from a dream about fire is a warning of a great danger. It is a warning that you have to look after yourself very carefully, and that there is an upcoming need to work very hard.

**What's New in the VisiGraph?**

VisiGraph is a flexible cross-platform

application for modeling graph theory problems and solutions, complete with an online repository of named graphs and extensible framework for scripting generators and dynamically-evaluable functions in Java. VisiGraph supports not only simple graphs, but also multigraphs, pseudographs, digraphs, trees and every logically-consistent combination thereof, with additional support for vertex- and edge-level properties such as weight, label, and (numerical) color. You can start your own project or open one from the Web. To download the latest graph generators and functions click the Help menu and select Downloads. Contribute: If you would like to submit a new graph, or help to improve the generator/function set, the best place to start is the Forge development forum. Other Information: This site is one of the primary outlets

for my research, and was developed primarily for my dissertation research on connected graph theories and their applications in the fields of computer science, biology, and linguistics. This applet can be used in your web page by embedding it as described below. A single URL allows for both a user login and the ability to specify whether the applet can run by itself, or requires an initial setup by a user to be run on a machine before logging in. This application is optimized for viewing on Internet Explorer 7 and above. IE8 is working as expected, but is limited in what it can render. To see the applet in your web page: 1. Create a new project or make an existing one, but leave the projects page empty. 2. Copy and paste the code from the right side of this page into your web page as you normally would. 3. Create an account or log in to

## view the existing graph and function generators. There are a number of graph tools that do not need to be set up before viewing. Simply press the Run button and click the "Start" button and your graph will start to appear. It will generate the names and formulas that it believes are needed to generate your graph. After the graph is done you can click on the "Add Property" button to see the default properties added to the graph. By adding your own properties, you can change the way the graph behaves. You can also use the Save button to save the graph as a "Graph Markup Language (GML) File", allowing you to easily share it with others. Once you click the "Submit" button on the Submit Page, the graph will be embedded into a number of other web pages and people can explore

VisiGraph (and can be found in the same "Graphs" section as this applet): - [ - [

**System Requirements:**

Version: 2.1.0 Hard Disk: 4GB RAM: 3GB GPU: NVIDIA GTX 660 or AMD Radeon HD 7970 Recommended: NVIDIA GTX 670 or AMD Radeon HD 7970 Operating System: Windows 7 Processor: Intel Core 2 Duo, 3GHz Windows: 64-bit Internet Explorer 11: Update Windows Media Player: Update Google Chrome: Update Facebook: v14.2.0.31 Twitter: v3.0.

<https://startacting.ru/?p=5202> [https://predictionboard.com/upload/files/2022/06/IKQPxzZhweHRNrqNopiC\\_07\\_10aac49ffc6969373](https://predictionboard.com/upload/files/2022/06/IKQPxzZhweHRNrqNopiC_07_10aac49ffc69693738a2151bd499a178_file.pdf) [8a2151bd499a178\\_file.pdf](https://predictionboard.com/upload/files/2022/06/IKQPxzZhweHRNrqNopiC_07_10aac49ffc69693738a2151bd499a178_file.pdf) <https://www.zper.it/wp-content/uploads/2022/06/vinitz.pdf> <https://www.locatii.md/wp-content/uploads/2022/06/janinol.pdf> <http://theangelicconnections.com/?p=8905> <http://rackingpro.com/?p=1558> <https://chgeol.org/getfolder-crack-free-download-mac-win/> <http://millicanreserve.com/?p=22120> <http://www.midwestmakerplace.com/?p=6096> [https://networny-social.s3.amazonaws.com/upload/files/2022/06/DSb39MeBj7xGPXDGy1Fw\\_07\\_21c](https://networny-social.s3.amazonaws.com/upload/files/2022/06/DSb39MeBj7xGPXDGy1Fw_07_21cad6d776fcddcd62e80318a3e93582_file.pdf) [ad6d776fcddcd62e80318a3e93582\\_file.pdf](https://networny-social.s3.amazonaws.com/upload/files/2022/06/DSb39MeBj7xGPXDGy1Fw_07_21cad6d776fcddcd62e80318a3e93582_file.pdf) <https://unsk186.ru/wp-content/uploads/ulrwhe.pdf> [https://fatroiberica.es/wp-content/uploads/2022/06/Image\\_Easy\\_Resizer.pdf](https://fatroiberica.es/wp-content/uploads/2022/06/Image_Easy_Resizer.pdf) <http://xn--doabertha-m6a.com/?p=5239> <https://it-labx.ru/wp-content/uploads/2022/06/VedMed.pdf> [https://vkraini.com/upload/files/2022/06/6LWnBWtMx1PqH3GYstKK\\_07\\_789a0bd7d6353153937c8](https://vkraini.com/upload/files/2022/06/6LWnBWtMx1PqH3GYstKK_07_789a0bd7d6353153937c8c64b55d1cc6_file.pdf) [c64b55d1cc6\\_file.pdf](https://vkraini.com/upload/files/2022/06/6LWnBWtMx1PqH3GYstKK_07_789a0bd7d6353153937c8c64b55d1cc6_file.pdf) <https://efekt-metal.pl/witaj-swiecie/> <https://harneys.blog/wp-content/uploads/2022/06/latiindy.pdf> <https://treeclimbing.hk/2022/06/07/morsewriter-product-key-free-download-x64/> [http://18.138.249.74/upload/files/2022/06/jlDLUDul7ry5GKZGyogt\\_07\\_789a0bd7d6353153937c8c6](http://18.138.249.74/upload/files/2022/06/jlDLUDul7ry5GKZGyogt_07_789a0bd7d6353153937c8c64b55d1cc6_file.pdf) [4b55d1cc6\\_file.pdf](http://18.138.249.74/upload/files/2022/06/jlDLUDul7ry5GKZGyogt_07_789a0bd7d6353153937c8c64b55d1cc6_file.pdf) <https://eqcompu.com/wp-content/uploads/2022/06/painiky.pdf>